## **Basic Computer Commands**

## **Windows Computer**

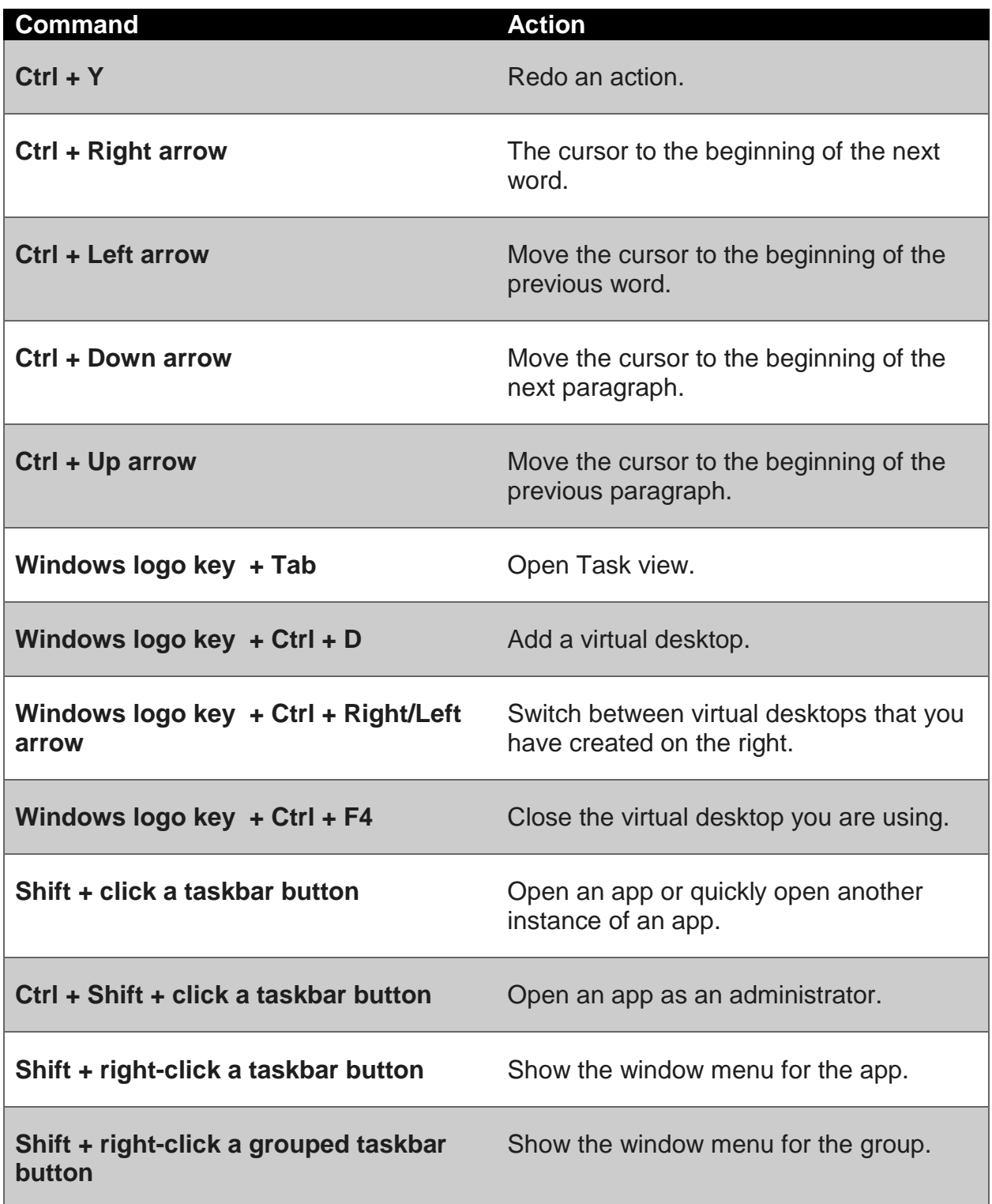

## MAC Computer

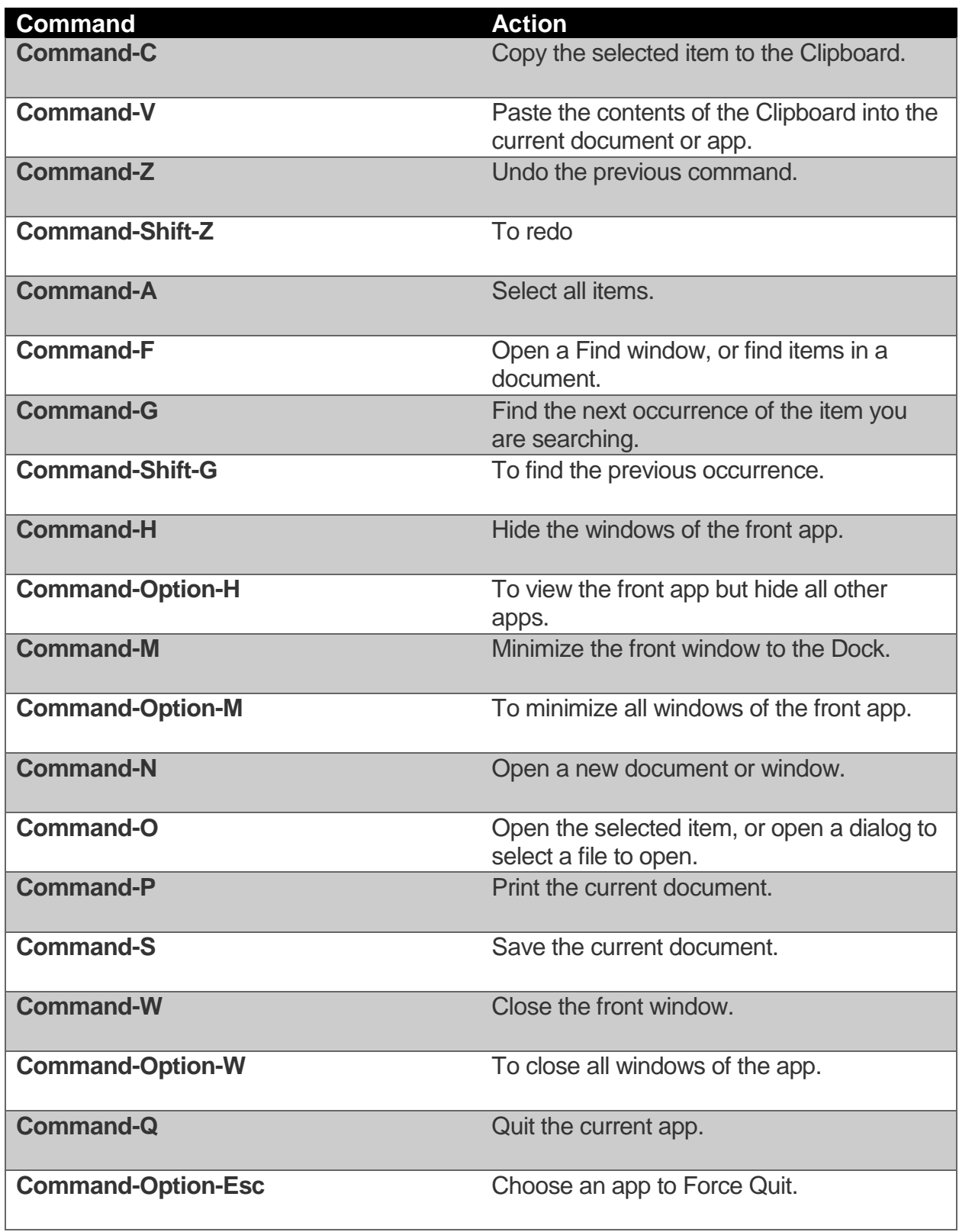

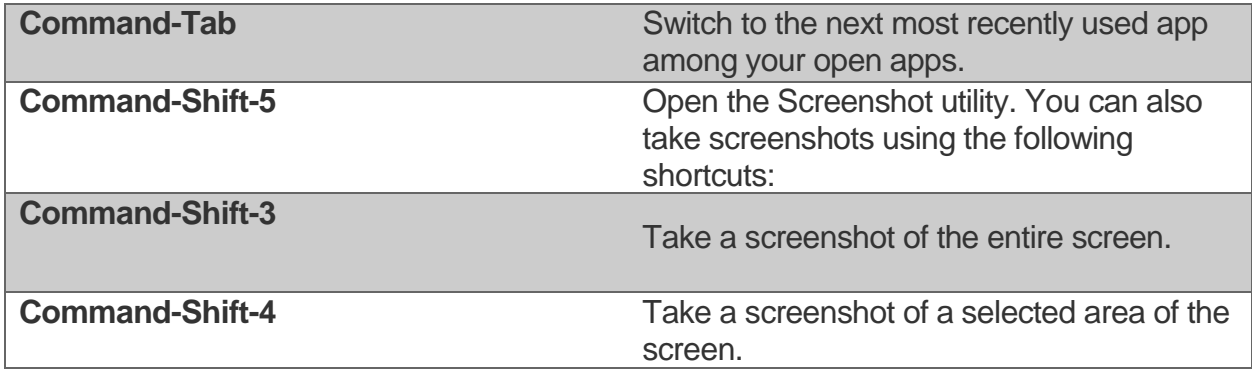